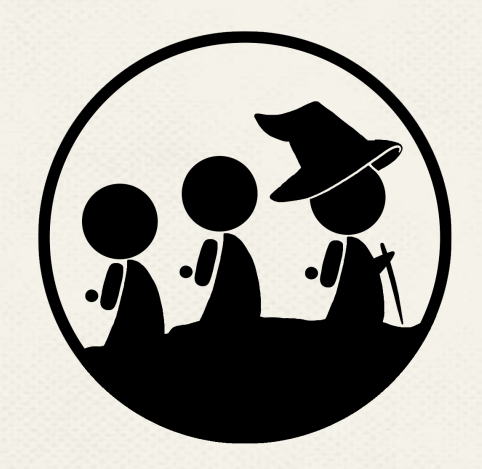

## **QUEST**

### Low-Fi Prototyping & Pilot Usability Testing

Pakapark B. Stephanie T. Uzair I.

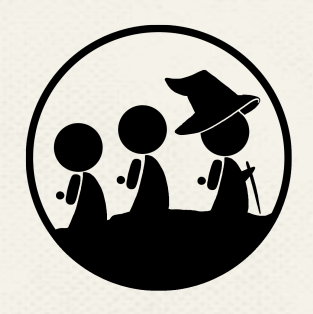

# **Chapter I Value Proposition**

### **Value Proposition**

## *Break New Ground*

## *Meet New People*

## *Tighten Your Community*

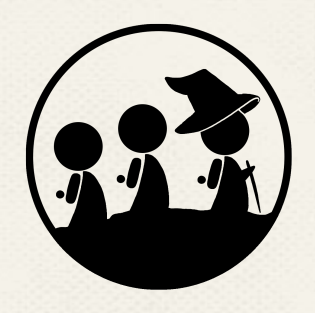

## **Chapter II Selected Interface**

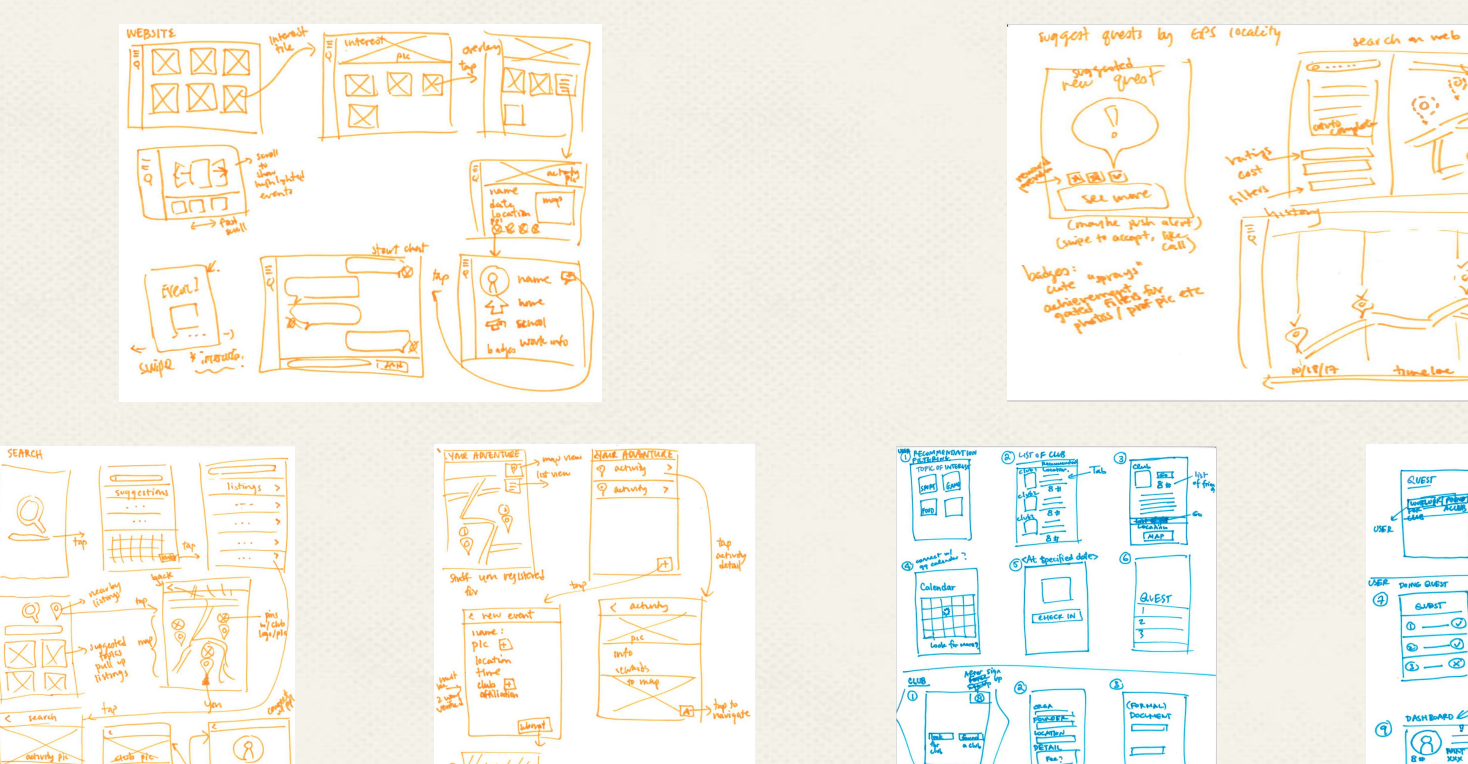

 $\overrightarrow{ab}$  pic

known mem

0880

hame<br>affiliations

School County

hame

the affillations

name

time<br>Address

hosted by **C** 

**BBBQ** 

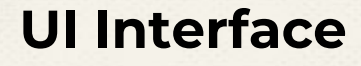

**SEND BACK** 

4 CHAPABOIS

◘⋷

 $\equiv$ 

**AUTHENTICAT ION** 

CLUB<br>SHAN UP<br>POR USER

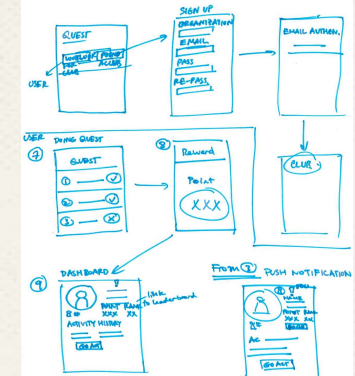

grey out activities

N map.

ඉ

ر،

### **Selected Interface**

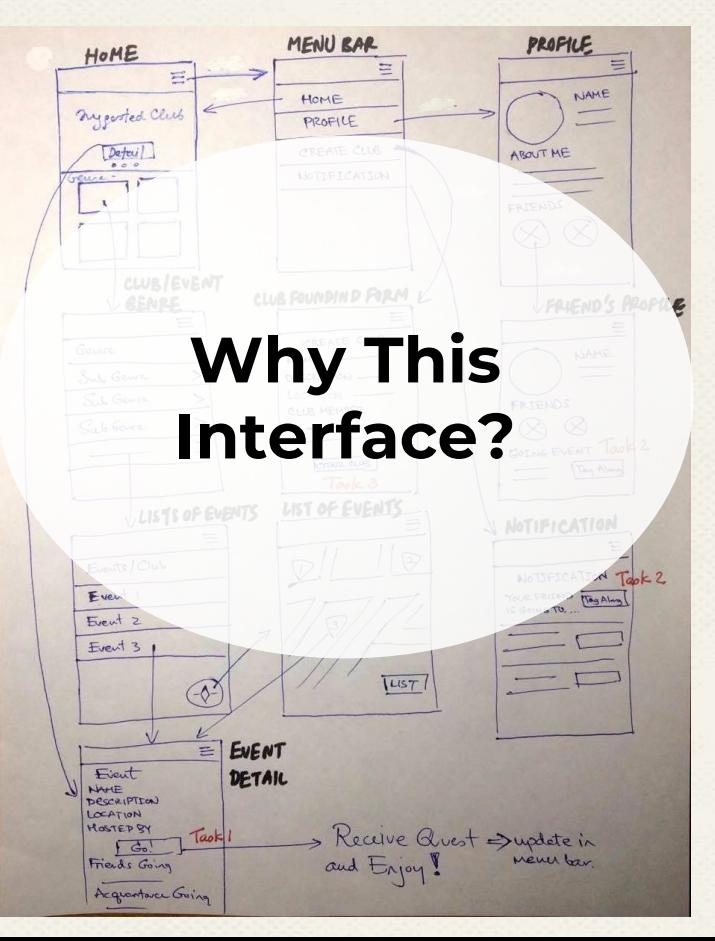

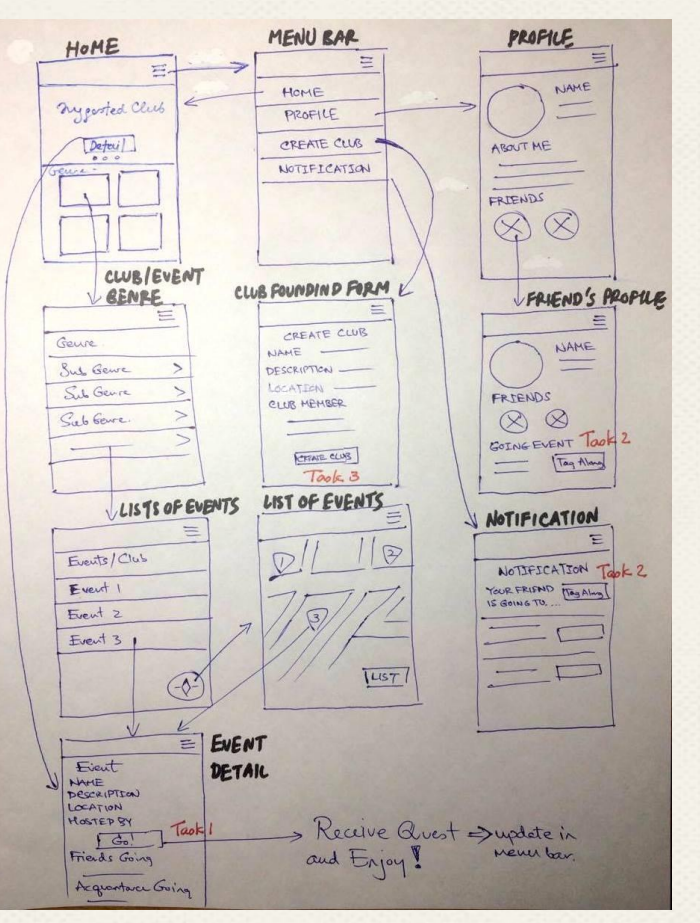

#### **General Rationale**

### 1. Mobile Application

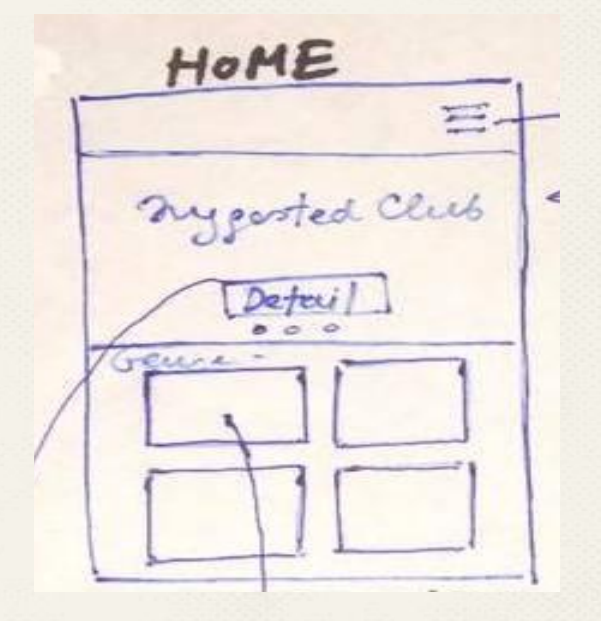

#### **General Rationale**

### 1. Mobile Application

2. No Search Input

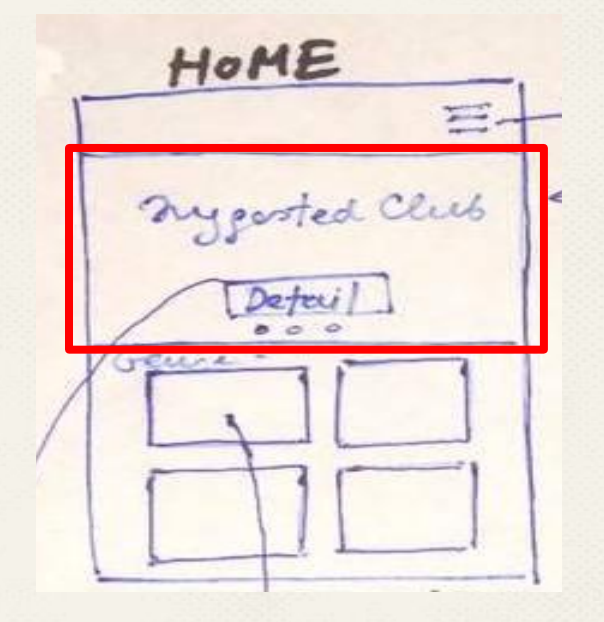

- 1. Mobile Application
- 2. No Search Input
- 3. One Click To Club/Event

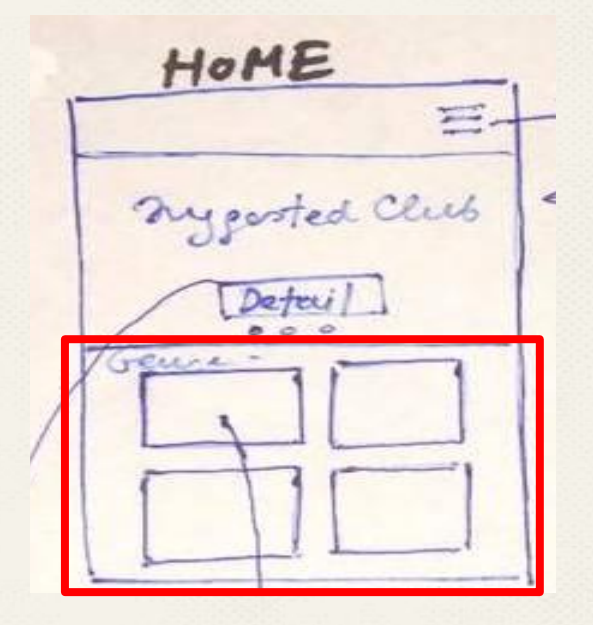

- 1. Mobile Application
- 2. No Search Input
- 3. One Click To Club/Event
- 4. Search By Category

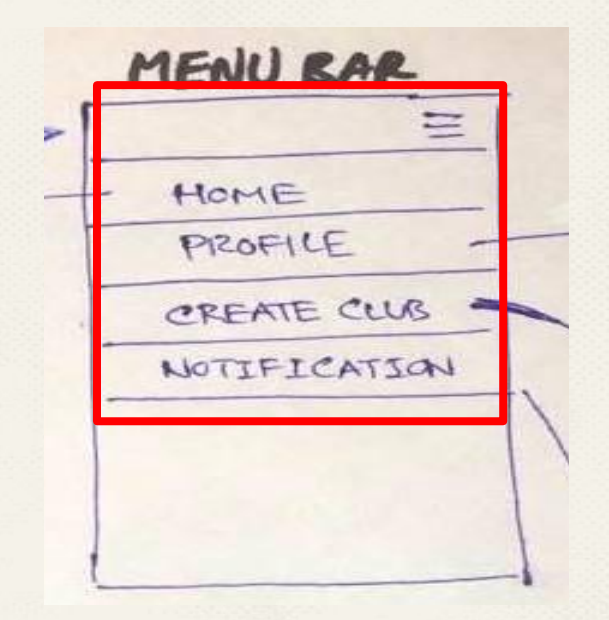

- 1. Mobile Application
- 2. No Search Input
- 3. One Click To Club/Event
- 4. Search By Category
- 5. All Tasks in Menu Bar

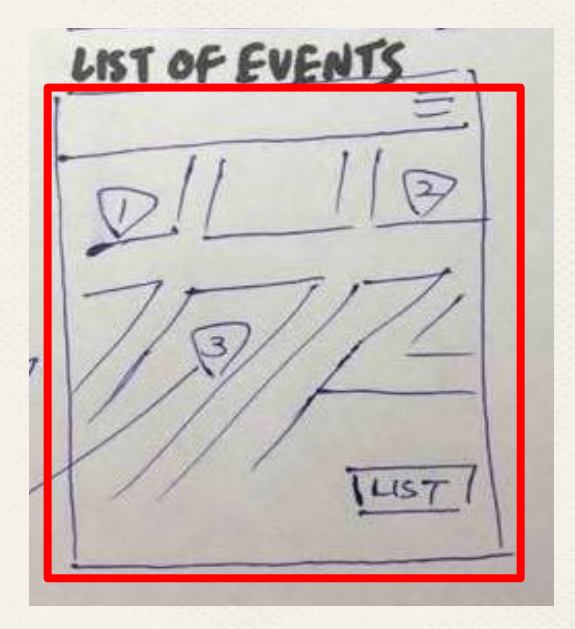

- 1. Mobile Application
- 2. No Search Input
- 3. One Click To Club/Event
- 4. Search By Category
- 5. All Tasks in Menu Bar
- 6. List Event By Location

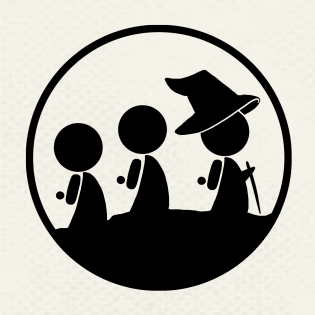

## **Chapter III Low-fi Prototype Structure**

#### **Low-fi Prototype Structure**

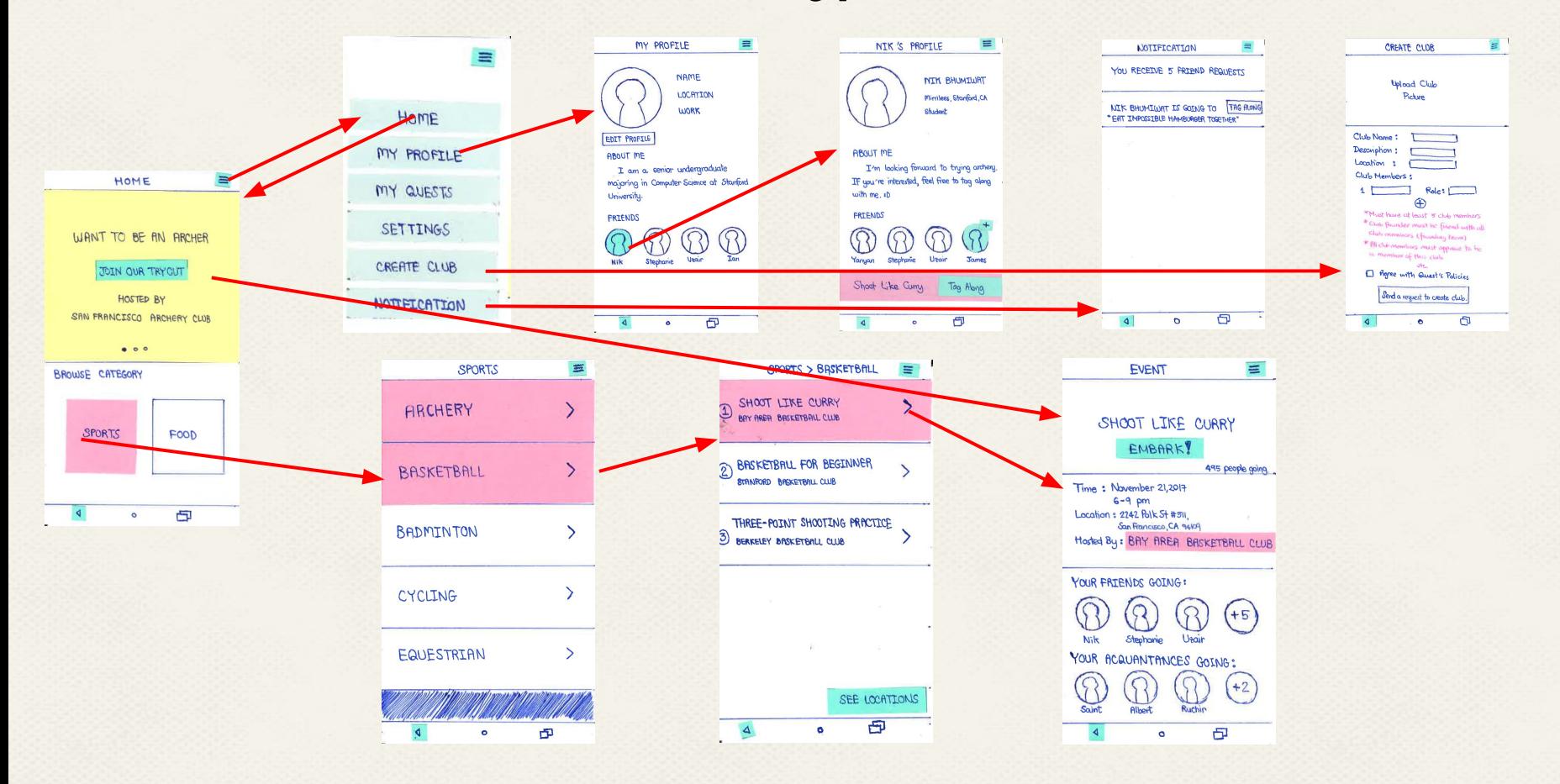

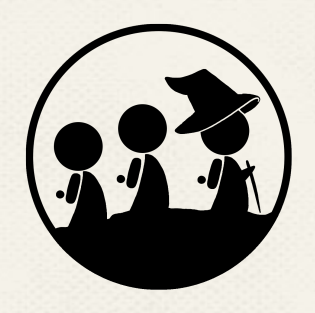

# **Chapter IV Task Flows**

### **Task #1: Find Existing Club/Event**

### **Method 1: Suggested Club/Event**

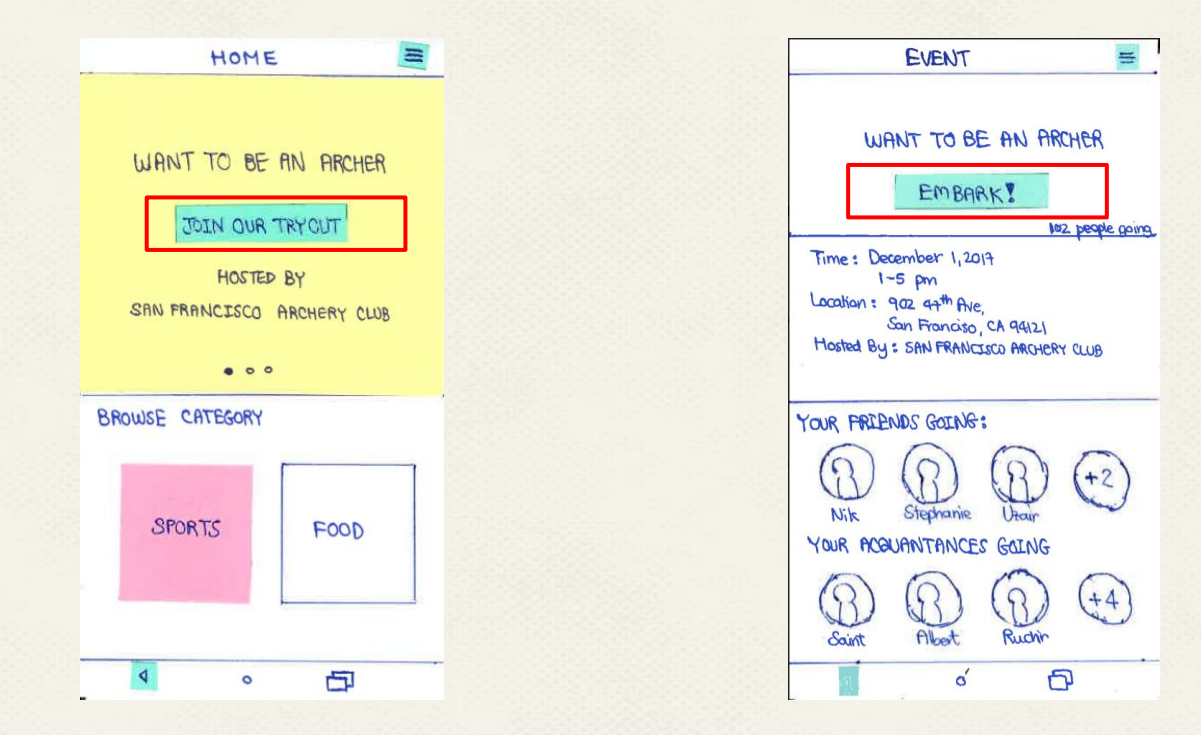

### **Task #1: Find Existing Club/Event**

### **Method 2: Select Category**

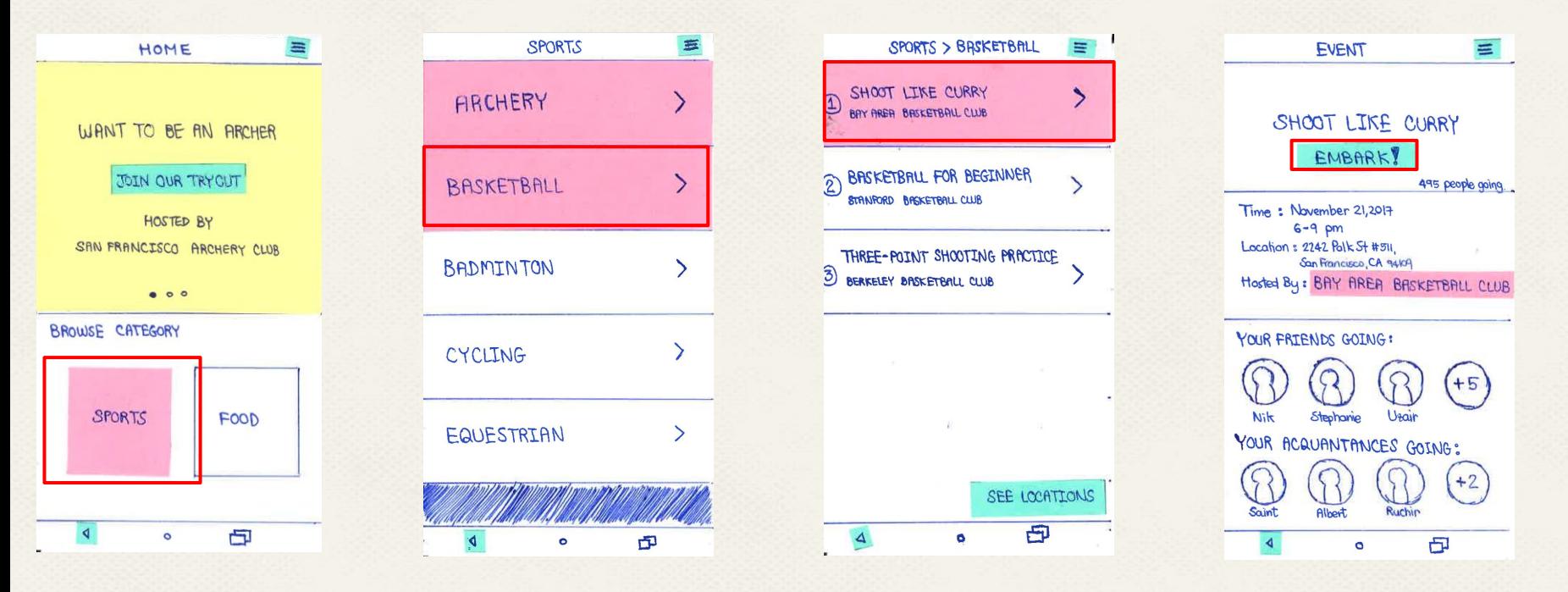

### **Task 2: Tag Along To Event w/ Friends**

### **Method 1: Friends's Profile**

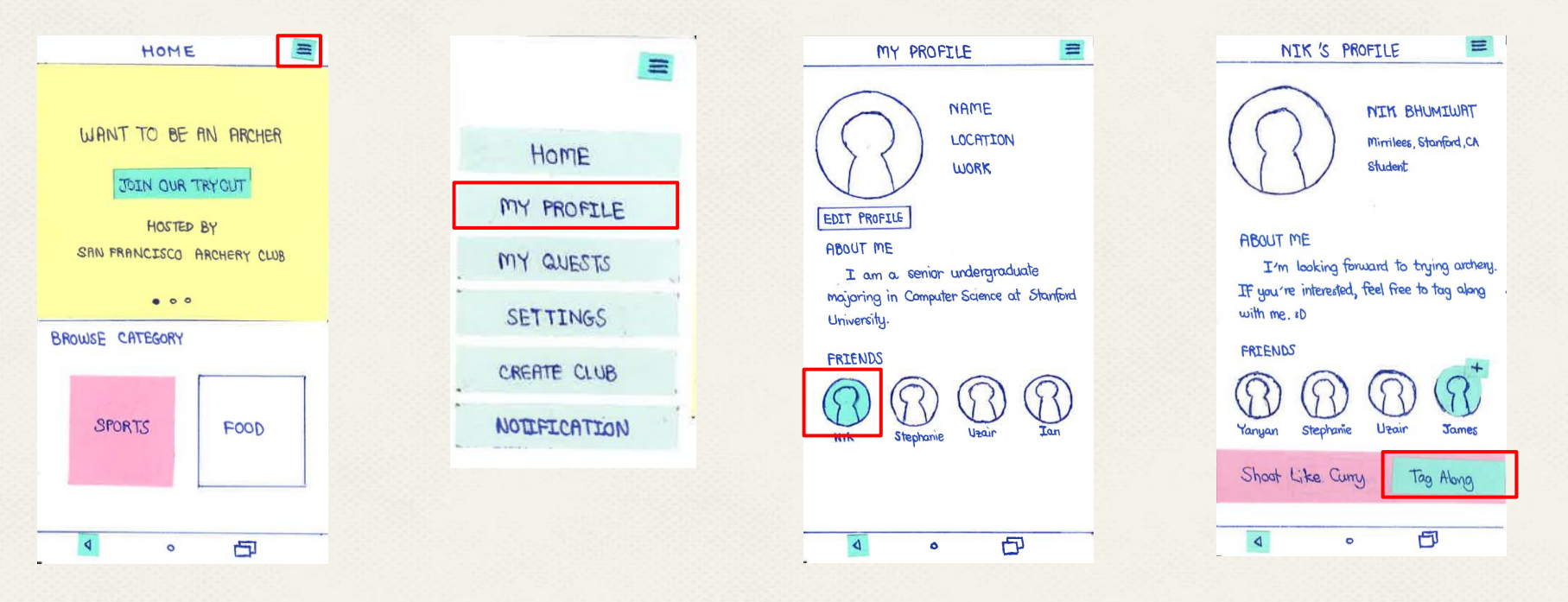

#### **Task 2: Tag Along To Event w/ Friends**

### **Method 2: Notification**

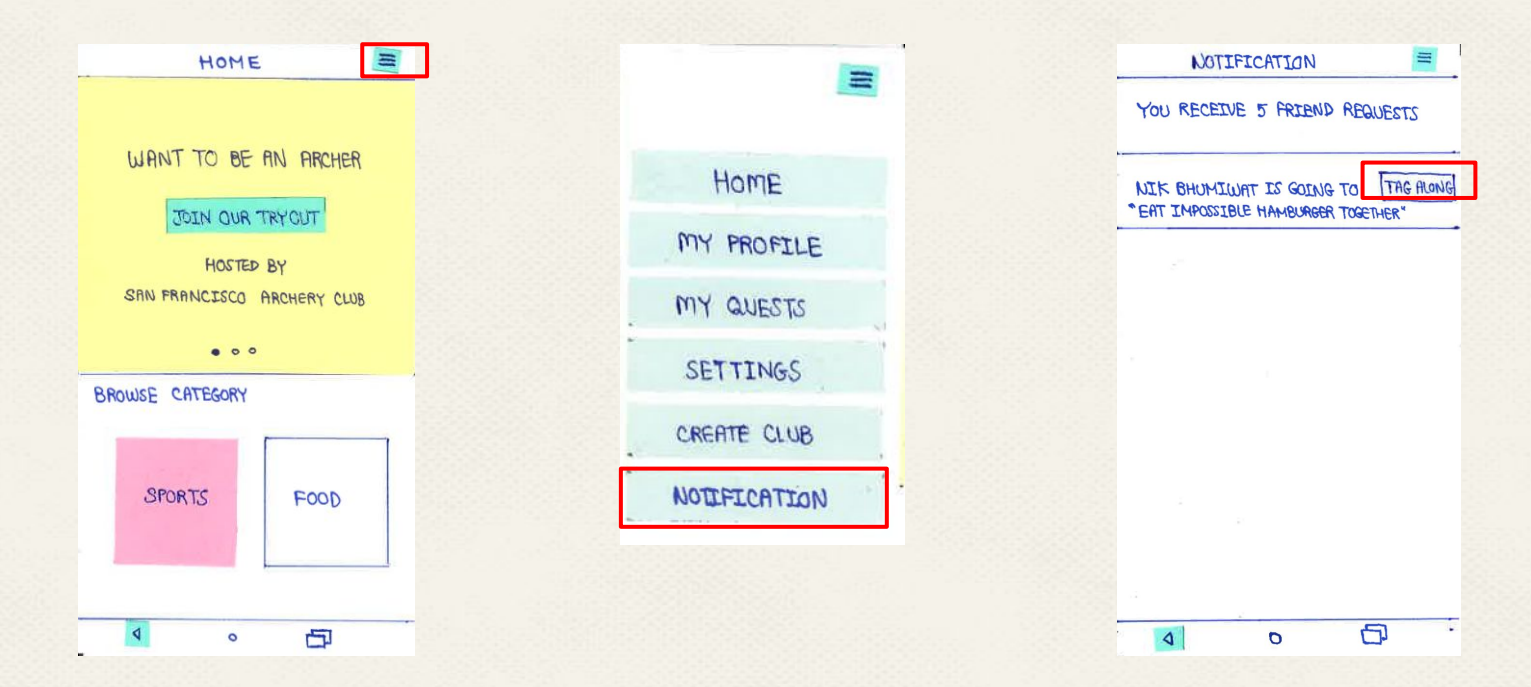

#### **Task 3: Creating Your Own Club**

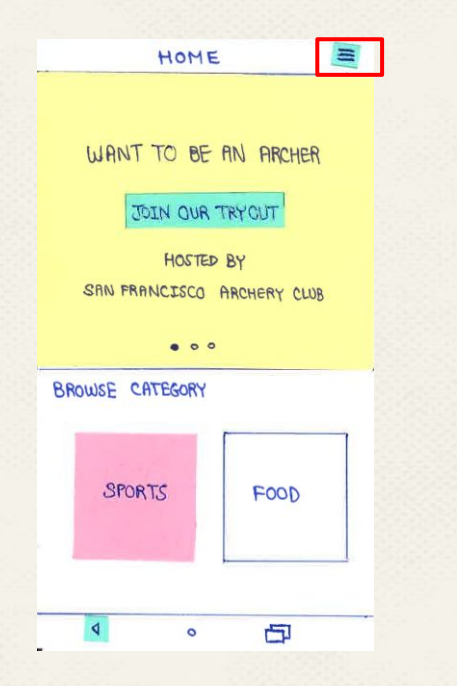

 $\circ$ 

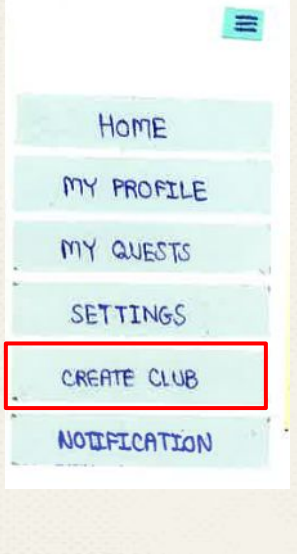

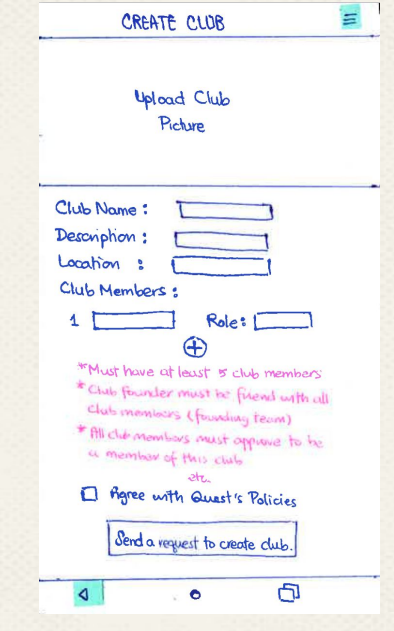

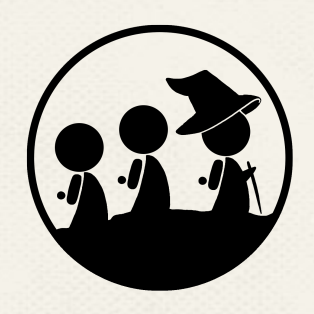

# **Chapter V Experimental Method**

#### **Component**

- 1. Environment
- 2. Participants
- 3. Procedure & Member Roles
- 4. Tasks
- 5. Test Measure

#### **Content**

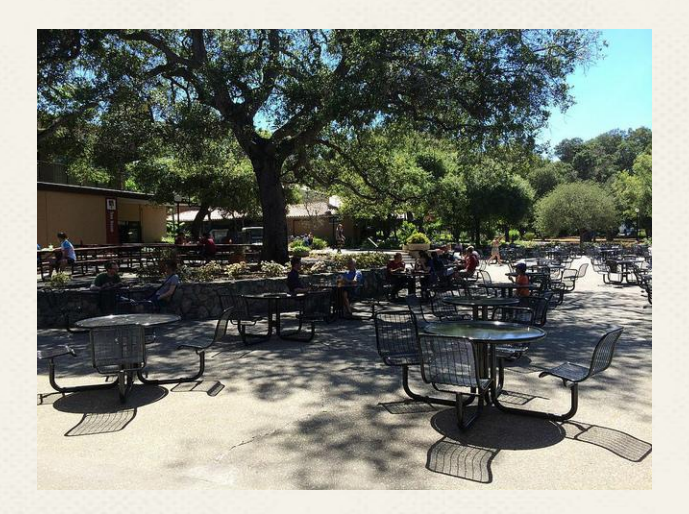

#### **Tresidder Union**

#### **Component**

- 1. Environment
- 2. Participants
- 3. Procedure & Member Roles
- 4. Tasks
- 5. Test Measure

#### **Content**

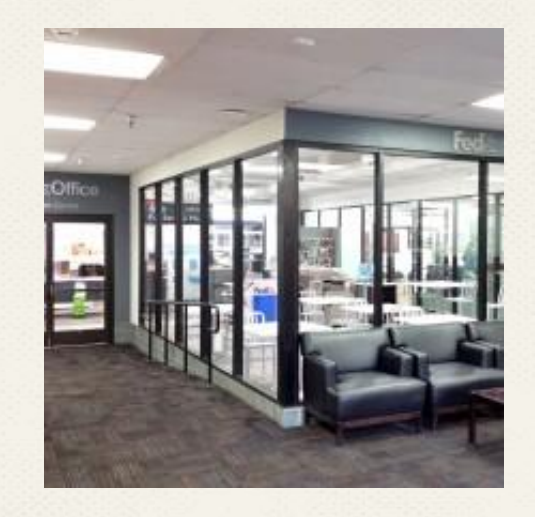

#### **FedEx Stanford Office**

#### **Component**

### 1. Environment

### 2. Participants

3. Procedure & Member Roles

4. Tasks

5. Test Measure

### Participation #1

○ A senior studying Biology at Stanford

**Content**

- Working at Stanford Career Center
- Originally from Miami
- Like video games, HBO, and hanging out with friends

#### **Component**

### 1. Environment

### 2. Participants

3. Procedure & Member Roles

4. Tasks

### 5. Test Measure

#### **Content**

### Participation #2

- Working at FedEx
- Originally from Redwood **City**
- Like hiking, museums, and hanging out with friends

#### **Component**

#### **Content**

1. Environment

### 2. Participants

- 3. Procedure & Member Roles
- 4. Tasks
- 5. Test Measure

### Participation #3

- Working at FedEx
- Originally from Long Beach
- Like sports

#### **Component**

- 1. Environment
- 2. Participants
- 3. Procedure & Member Roles

4. Tasks

5. Test Measure

**Content Member Role** Stephanie ○ Facilitator ○ Notetaker Nik ○ Computer Uzair ○ Processing data

#### **Component**

1. Environment

2. Participants

**Content**

#### **Step 1**

Ask for their time and to sign a consent form

### 3. Procedure & Member Roles

#### **Step 2**

Read the prepared script for introduction and explain about task

**Step 3**

Take note on what they perform

### 4. Tasks

5. Test Measure

#### **Component**

- 1. Environment
- 2. Participants

### **Task 1**

**Content**

Find an existing club/event

3. Procedure & Member Roles

4. Tasks

5. Test Measure

Tag along to an event with a friend

**Task 2**

**Task 3:** Create a club

#### **Component**

1. Environment

- 2. Participants
- 3. Procedure & Member Roles

4. Tasks

5. Test Measure

### **Test Measure**

- Point of Confusion
- Looped Action
- Click something else
- Comment while performing

**Content**

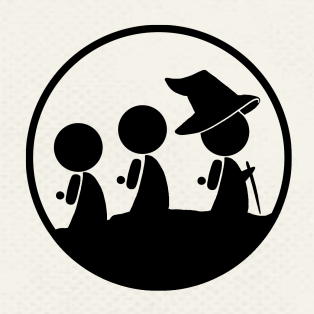

# **Chapter VI Experimental Results**

## **Task 1: Finding An Existing Club or Event**

### **Participant 1**

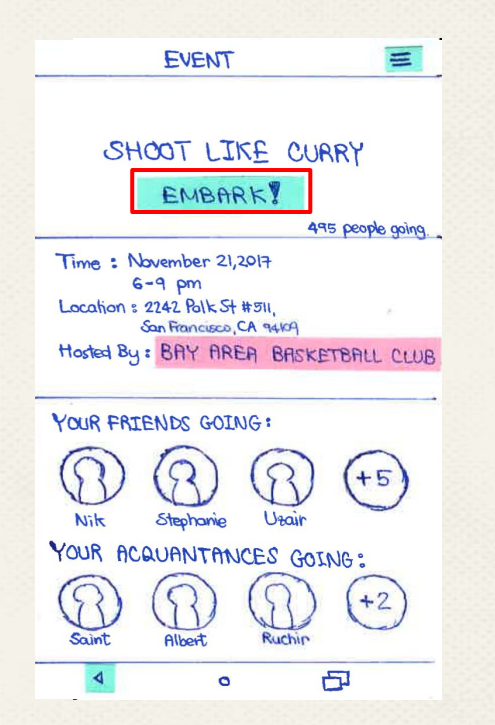

Hesitant for 3 seconds!!!

### **Task 1: Finding An Existing Club or Event Participant 2**

- Skip suggested activity like participant 1
- Except that he does not hesitate on "Embark!" button

### **Participant 3**

- $\circ$  Skip suggested activity like participant 1&2
- Ask if "Embark!" button is the right button to register

### **Task 2: Tag Along To An Event With Friend(s)**

### **Participant 1**

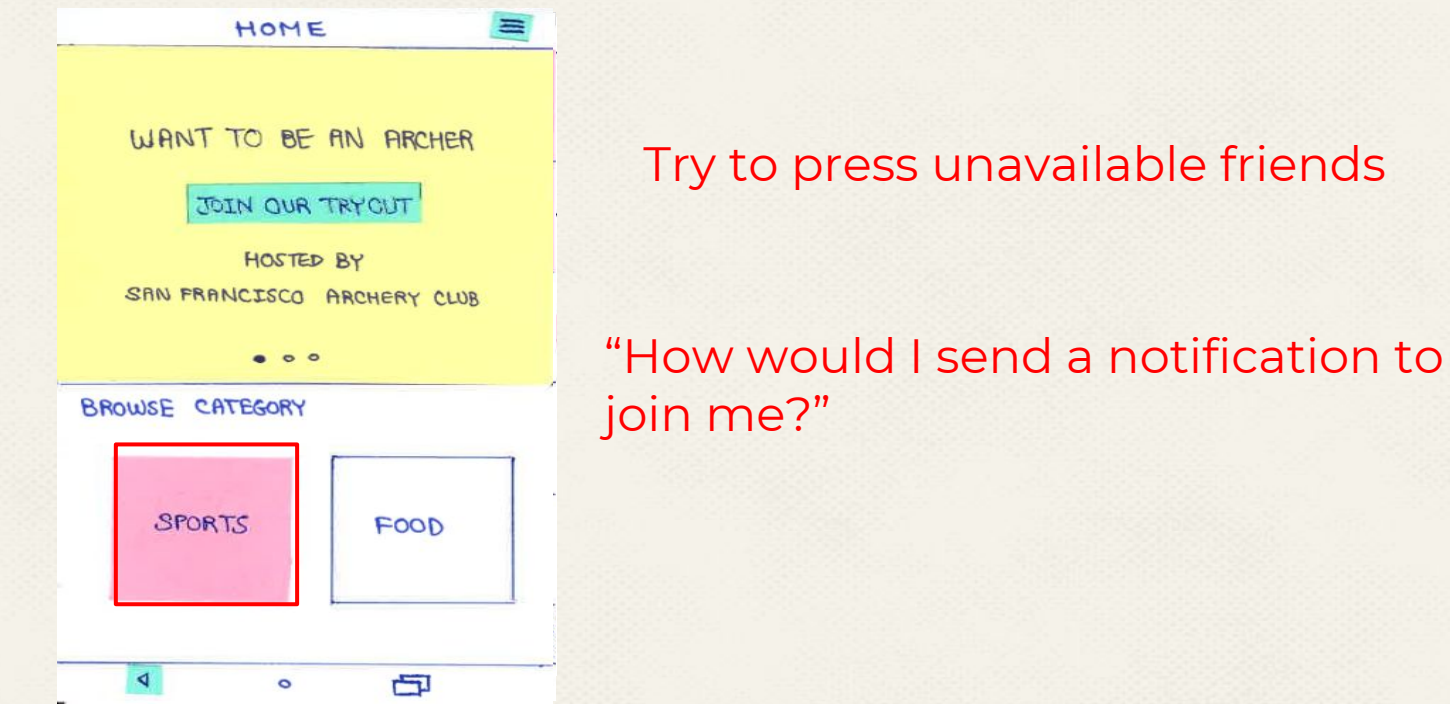

### **Task 2: Tag Along To An Event With Friend(s)**

### **Assumption**

- Limitation of Low-fi Paper Prototype
- Should be able to see all friends' profile

### **Quick Solution for next participant**

 $\circ$  Assume that if the participant click on friend's profile, it will show Nik's profile in which it will have a tag along button at the bottom

### **Task 2: Tag Along To An Event With Friend(s)**

### **Participant 2**

- $\circ$  Go to all options in menu bar except my profile
- Go to my profile and friend's profile multiple times but could not find tag along button
- After three cycles, he succeeds the task

### **Participant 3**

- Pull out a friend profile and click tag along very easily
- Mention "This is cool. I'd download it."

**Experimental Results: Participant 1**

 $\overline{\phantom{0}}$ 

**Task 3: Found a Club**

## Go Smoothly for all participants

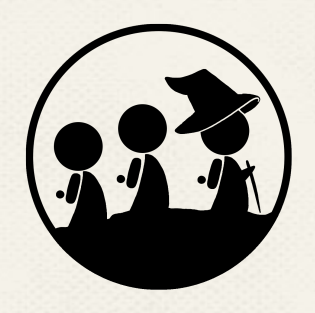

# **Chapter VII Suggested UI Change**

### **Suggested UI Change**

- Add "Friends" button to menu bar
- Change Word "Embark" to "Going to Event"
- Change Word "Tag Along" to "Going to Event"
- The first suggested activity is very essential. Change "archery" to something else such as "basketball"

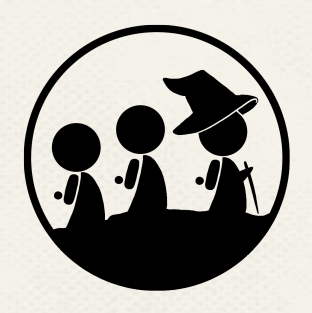

# **Chapter VIII Summary**

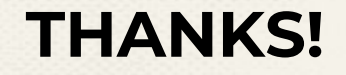

# *Any questions?*

### **CREDITS**

Special thanks to all the people who made and released these awesome resources for free:

- Presentation template by [SlidesCarnival](http://www.slidescarnival.com/)
- Photographs by [Unsplash](http://unsplash.com/)
- Backgrounds by [SubtlePatterns](http://subtlepatterns.com/)